## **Личный кабинет студента (Student's personal cabinet)**

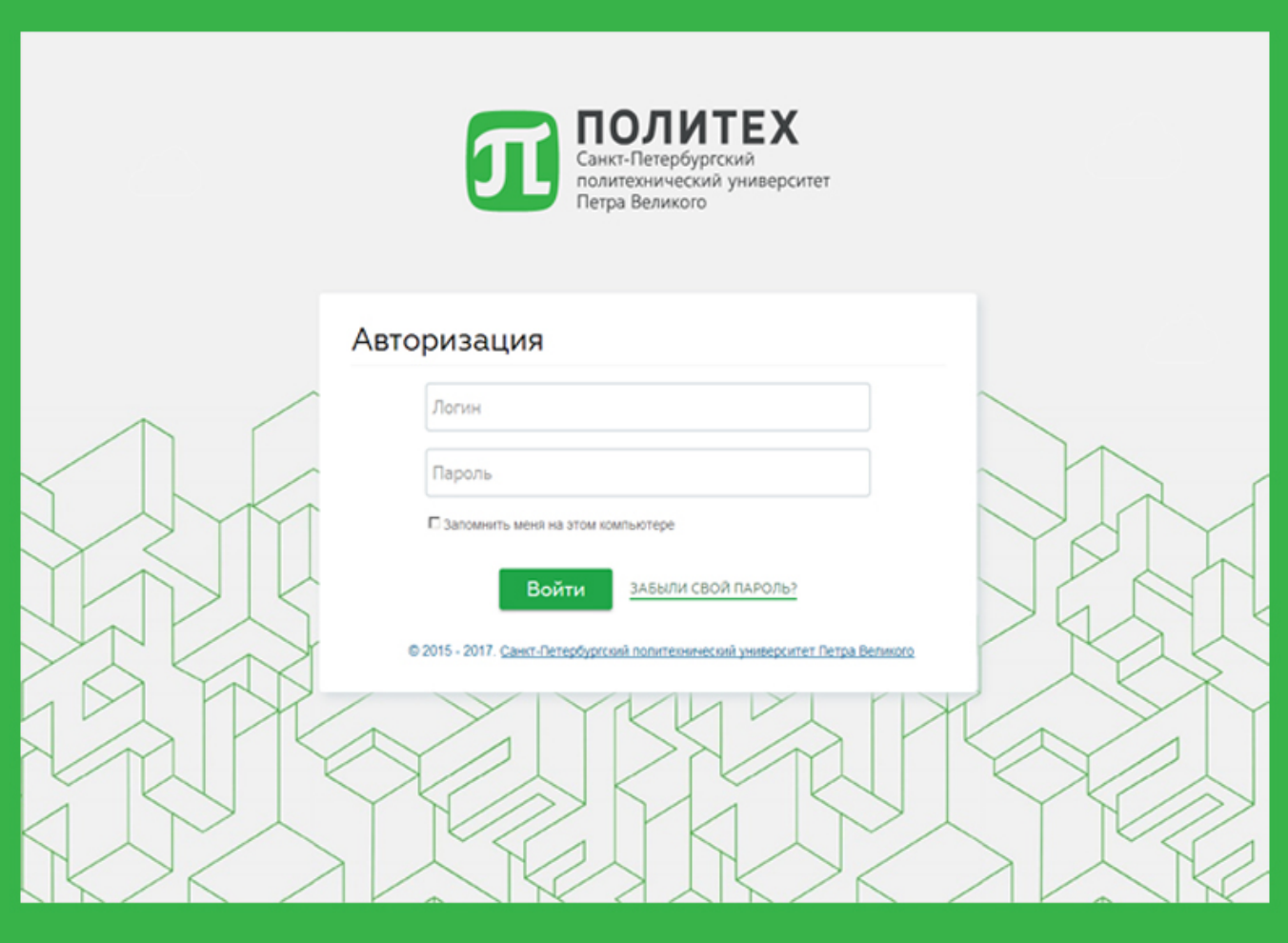

Персональный электронный сервис для доступа к ресурсам информационнообразовательной среды СПбПУ.

В личном кабинете обучающегося предоставляется возможность работы с [индивидуальными ресурсами](http://open.spbstu.ru/lk-studenta/) студента. Доступ к личному кабинету осуществляется с помощью браузера по адресу: **[http://lk.spbstu.ru.](http://lk.spbstu.ru/)**

## To foreign students!

The user name and password for the personal cabinet can be obtained using a special selfservice terminal body:NIK - audience B.1.24 (with a pass) or apply lksupport@spbstu.ru - send a photo of the student's record book (the first page).